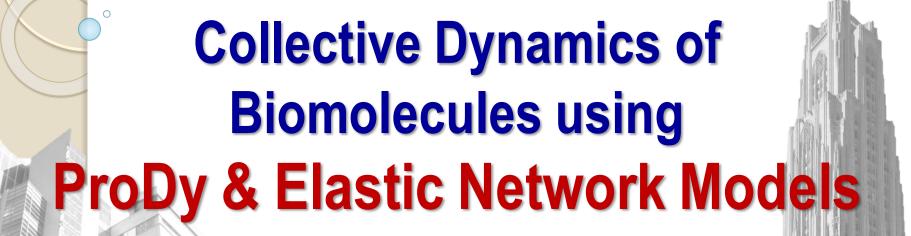

#### **Ivet Bahar**

Department of <sup>1</sup>Computational and Systems Biology School of Medicine, University of Pittsburgh, Pittsburgh, PA 15260

### **MMBioS** Resources

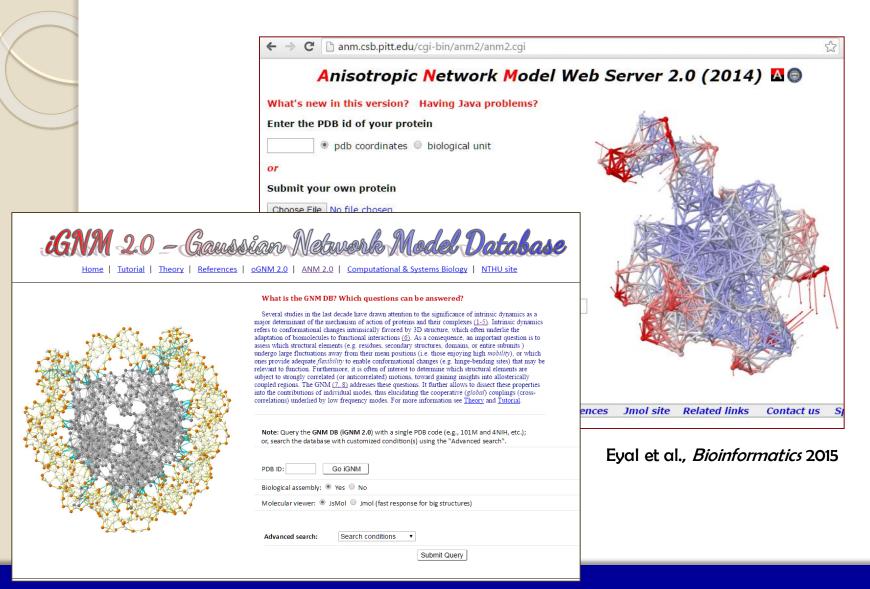

### MMBioS Resources

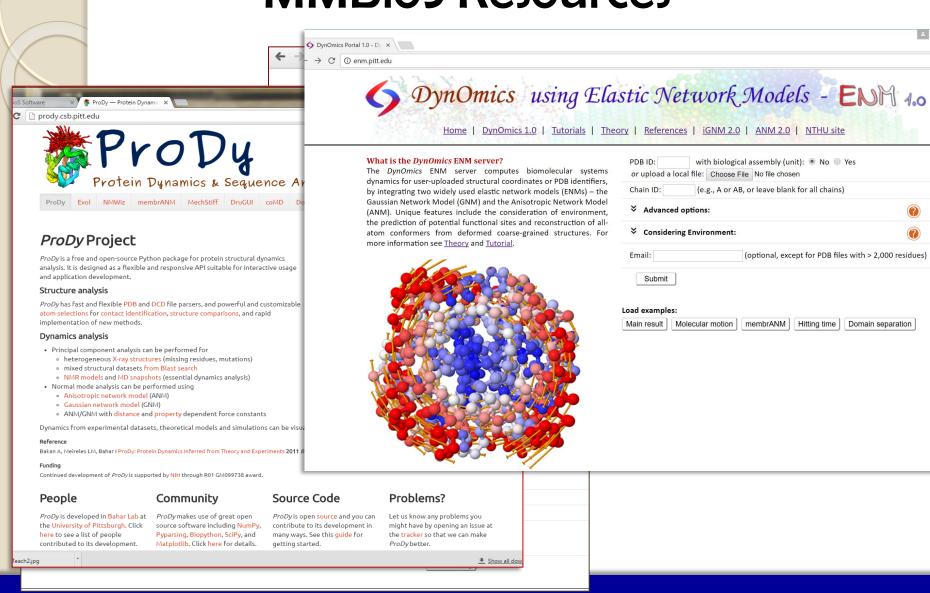

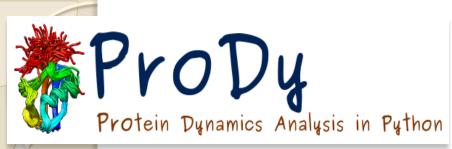

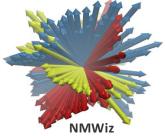

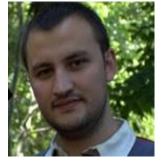

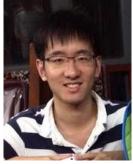

Cihan Kaya

She (John) Zhang

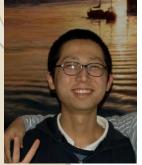

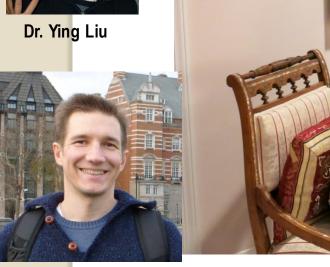

**Dr. Timothy R Lezon**Assistant Prof, DCSB, Pitt

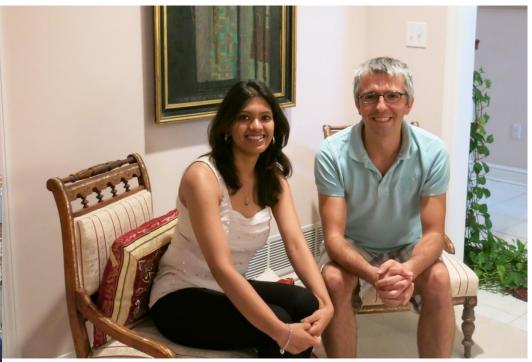

Drs. Ahmet Bakan and Anindita Dutta

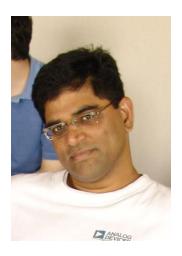

**Dr. Chakra Chennubhotla** Assist Prof, DCSB, Pitt

# **ProDy References**

Bakan A,\* Dutta A,\* Mao W, Liu Y, Chennubhotla C, Lezon TR, Bahar I (2014) Evol and ProDy for Bridging Protein Sequence Evolution and Structural Dynamics Bioinformatics 30: 2681-3

Bakan A, Meireles LM, Bahar I (2011) <u>ProDy: Protein dynamics inferred from theory and experiments</u>
Bioinformatics **27**: 1575-1577.

### ProDy: Usage and dissemination statistics

| Date              | Releases   | Downloads <sup>1</sup> | Visits <sup>2</sup> | Unique <sup>3</sup> | Pageviews <sup>2</sup> | Countries <sup>5</sup> |
|-------------------|------------|------------------------|---------------------|---------------------|------------------------|------------------------|
| Nov'10 - Oct'11   | 19         | 8,530                  | 8,678               | 2,946               | 32,412                 | 45                     |
| Nov'll - Oct'l2   | 6+9*       | 35,108                 | 16,472              | 6,414               | 71,414                 | 59                     |
| Nov'12 - Oct'13   | 8*         | 87,909                 | 19,888              | 8,145               | 86,204                 | 66                     |
| Nov'13 - Oct'14   | <b>5</b> * | 140,101                | 24,134              | 11,170              | 112,393                | 69                     |
| Nov'14 - May'15   | *          | 68,230                 | 15,941              | 8,479               | 66,641                 | 50                     |
| June '15- June'16 | 5*         | 124,613                | 32,491              | 15,402              | 140,818                | 132                    |
| June'16- June 17  |            |                        | 31,374              | 16,201              | 129,900                | 136                    |
| Total             | 53+        | 464,491+               | 148,978             | 68,757              | 639,782                | 136                    |

<sup>\*</sup> Indicates software release made during the grant period.

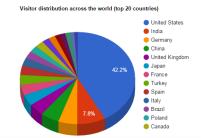

Download statistics retrieved from PyPI (https://pypi.python.org/pypi/ProDy) using (https://pypi.python.org/pypi/vanity).

<sup>&</sup>lt;sup>2</sup> Google Analytics (<u>www.google.com/analytics</u>) was used to track:

<sup>&</sup>lt;sup>3</sup> Unique indicates number of unique visitors;

<sup>&</sup>lt;sup>5</sup> Country of origin for visits.

# Usage in the last year

**ADMIN** 

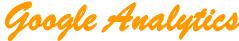

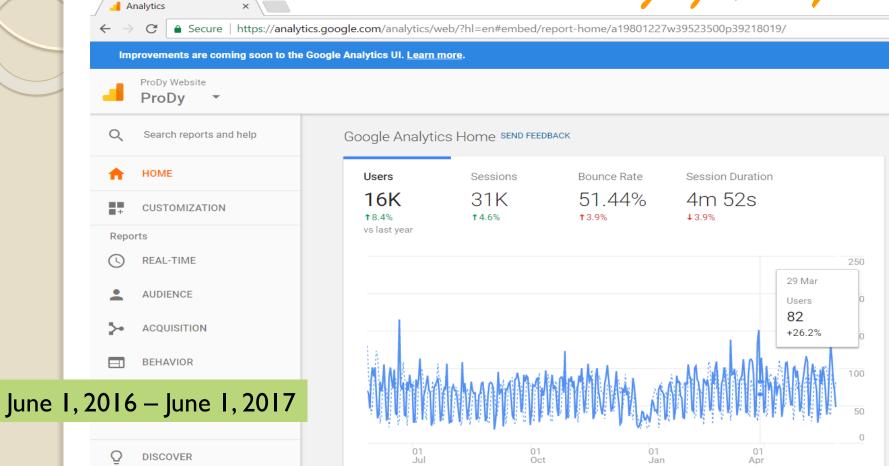

Last year -

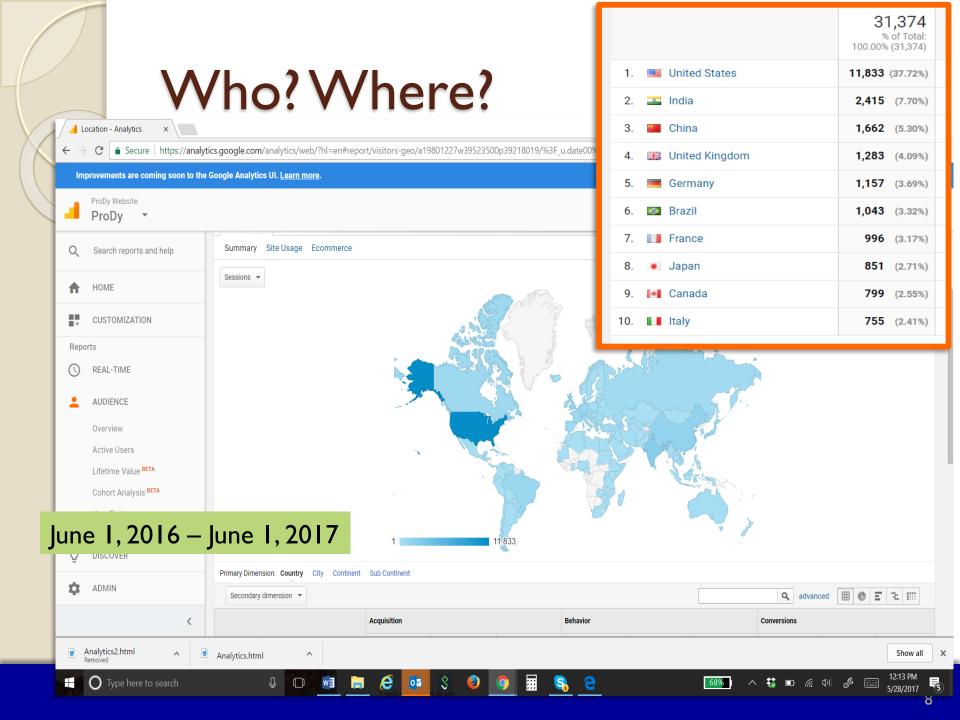

### Day 2

# **Tutorials**

Day 1

http://prody.csb.pitt.edu/tutorials/

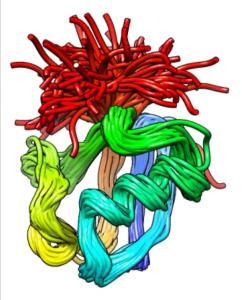

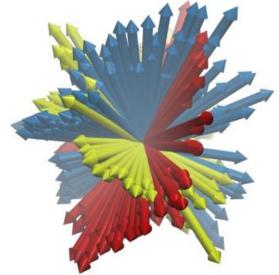

**ProDy** 

**NMWiz** 

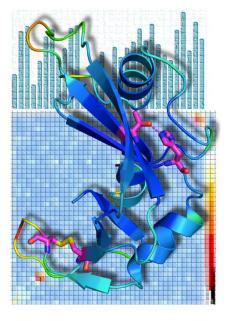

**Evol** 

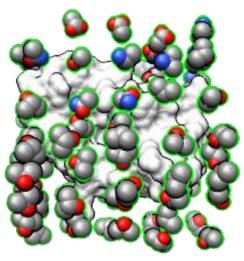

**Druggability** 

## Workshop files on ProDy website

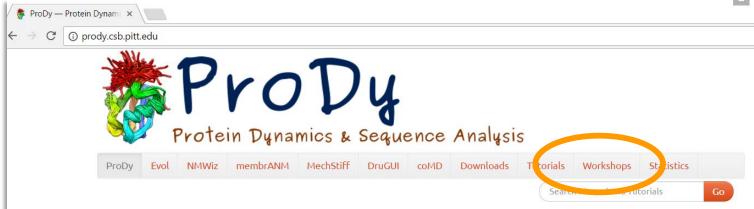

#### *ProDy* Project

*ProDy* is a free and open-source Python package for protein structural dynamics analysis. It is designed as a flexible and responsive API suitable for interactive usage and application development.

#### Structure analysis

*ProDy* has fast and flexible PDB and DCD file parsers, and powerful and customizable atom selections for contact identification, structure comparisons, and rapid implementation of new methods.

#### Dynamics analysis

- Principal component analysis can be performed for
  - heterogeneous X-ray structures (missing residues, mutations)
  - mixed structural datasets from Blast search
  - NMR models and MD snapshots (essential dynamics analysis)
- Normal mode analysis can be performed using
  - Anisotropic network model (ANM)
  - Gaussian network model (GNM)
  - ANM/GNM with distance and property dependent force constants

Dynamics from experimental datasets, theoretical models and simulations can be visualized using *NMWiz*.

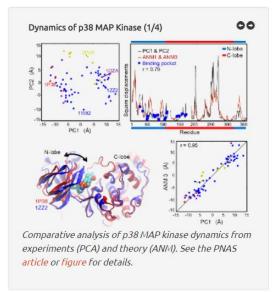

new ANM server

new iGNM database

### Representation of structure as a network

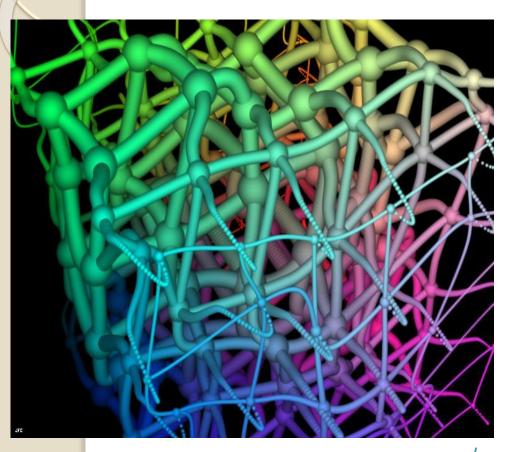

http://www.lactamme.polytechnique.fr/

### Why network models?

- for large systems' collective motions & long time processes beyond the capability of full atomic simulations
- to incorporate structural data in the models – at multiple levels of resolution
- to take advantage of theories developed in other disciplines: polymer physics, graph theory, spectral graph methods, etc.

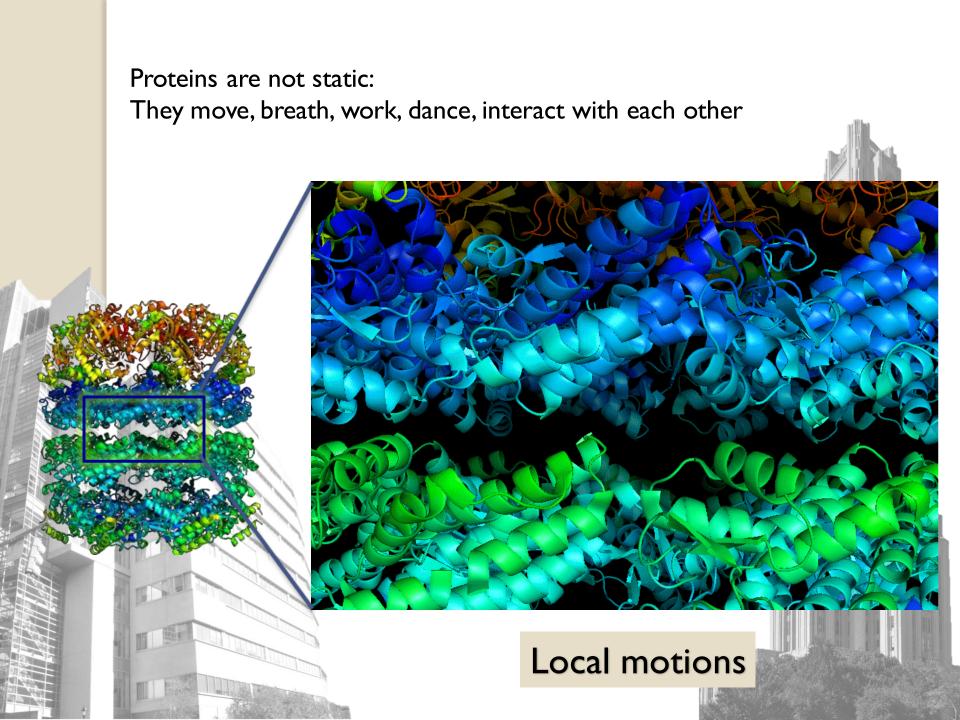

Proteins are not static: They move, breath, work, dance, interact with each other

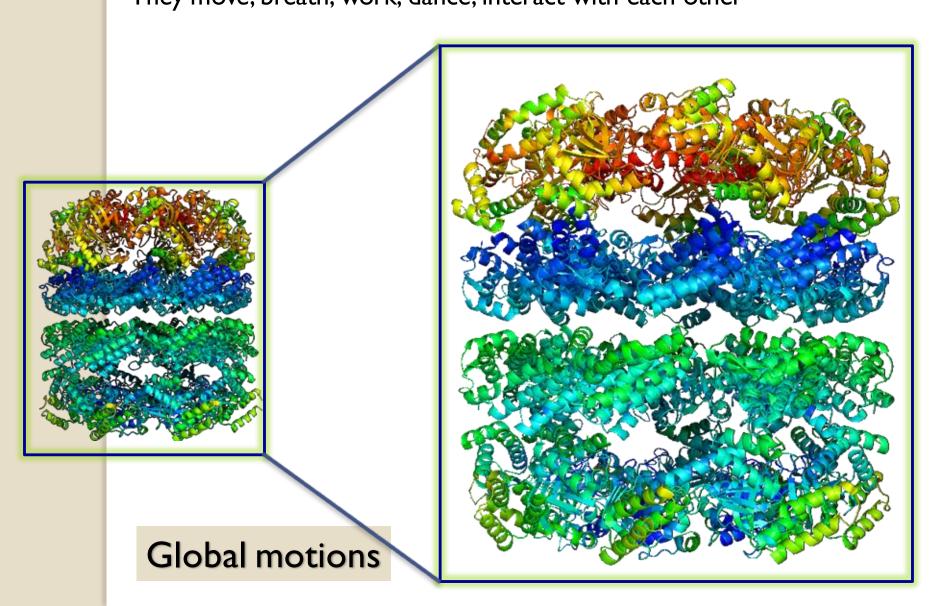

### Many proteins are molecular machines

And mechanical properties become more important in complexes/assemblies

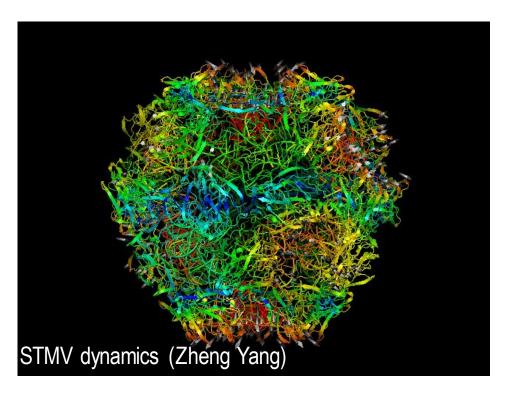

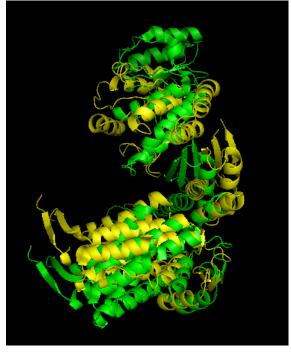

### Each structure encodes a unique dynamics

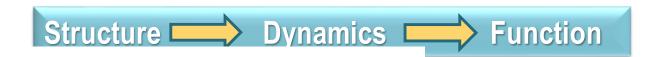

Signaling dynamics of AMPARs and NMDARs

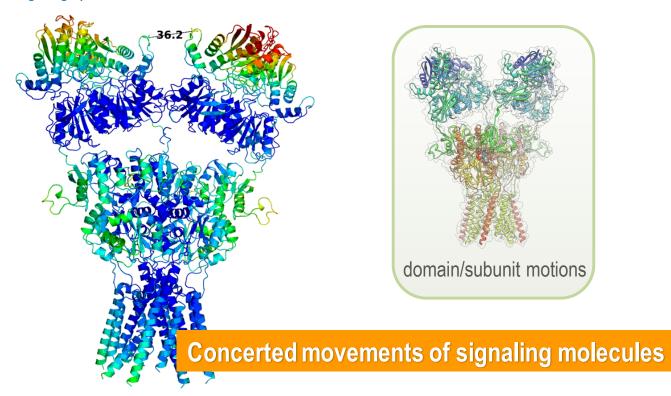

#### **GOAL: TO GENERATE DATA FOR MESOSCOPIC SCALE**

**Developing integrated** methodology to enable information transfer across scales

Microphysiological simulations

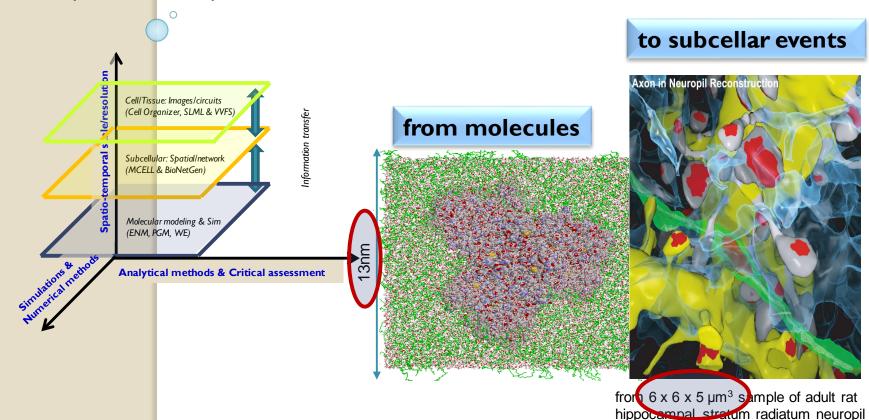

## Goal: to generate data for mesoscopic scale

**Developing integrated** methodology for complex systems dynamics, to enable information transfer across scales

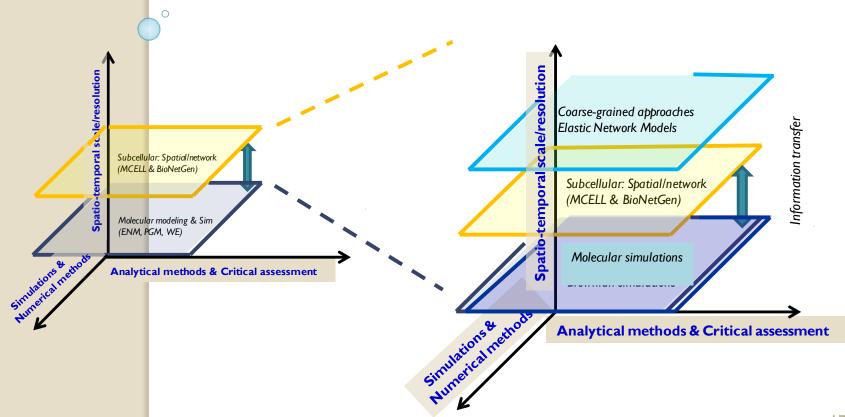

### Each structure encodes a unique dynamics

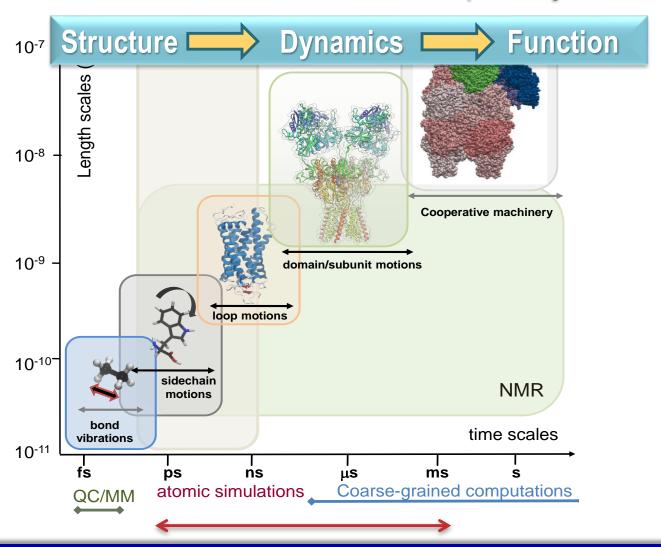

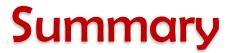

- 1. Theory
  - a. Gaussian Network Model (GNM)
  - b. Anisotropic Network Model (ANM)
  - c. Resources/Servers/Databases (ProDy, DynOmics)
- 2. Allosteric Changes in Structure
- 3. Ensemble analysis. Experiments *vs* Predictions Adaptability/evolution
- 4. Recent Extensions and Applications
  - a. Membrane Proteins
  - b. AMPA Receptor
  - c. Chromatin

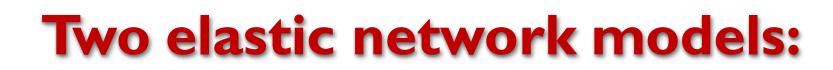

### Gaussian Network Model (GNM)

- Li H, Chang YY, Yang LW, Bahar I (2016) <u>iGNM 2.0: the Gaussian network</u> <u>model database for bimolecular structural dynamics</u> *Nucleic Acids Res* 44: D415-422
- Bahar I, Atilgan AR, Erman B (1997) <u>Direct evaluation of thermal fluctuations in protein</u> Folding & Design 2: 173-181.

### Anisotropic Network Model (ANM)

- O Eyal E, Lum G, Bahar I (2015) <u>The Anisotropic Network Model web server at 2015 (ANM 2.0)</u> Bioinformatics **31**: 1487-9
- Atilgan AR, Durrell SR, Jernigan RL, Demirel MC, Keskin O, Bahar I
   (2001) Anisotropy of fluctuation dynamics of proteins with an elastic network model Biophys J 80: 505-515.

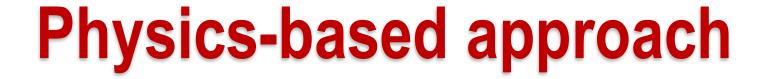

- Statistical Mechanics of Polymers
- Theory of Rubber Elasticity

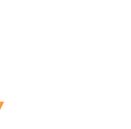

**Elastic Network Model for Proteins** 

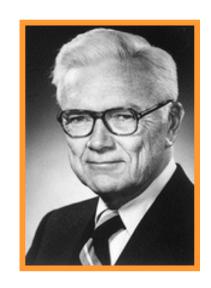

Paul J. Flory (1910-1985) Nobel Prize in Chemistry 1974

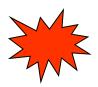

### **Collective motions**

using elastic network models (ENM)

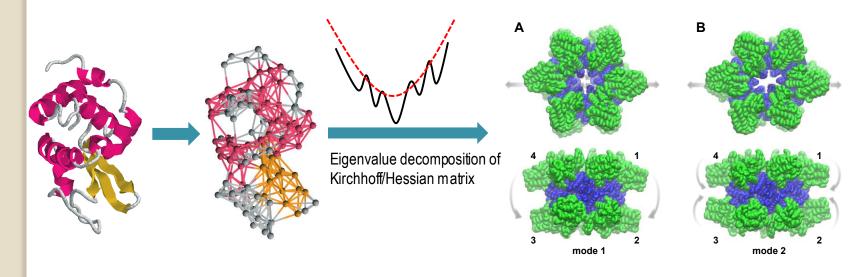

GNM: Bahar et al Fold & Des 1996; Haliloglu et al. Phys Rev Lett 1997

ANM: Doruker et al. Proteins 2000; Atilgan et al, Biophys J 2001

Based on theory of elasticity for polymer networks by **Flory**, **1976** 

# **Gaussian Network Model (GNM)**

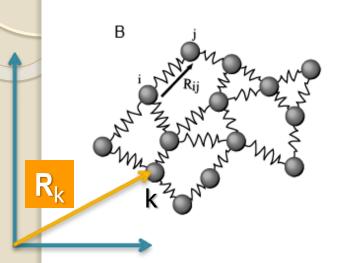

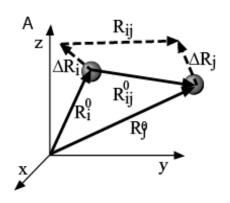

- Each node represents a residue
- Residue positions,  $\mathbf{R}$ i, identified by  $\alpha$ -carbons' coordinates
- Springs connect residues located within a cutoff distance (e.g., 10 Å)
- $\rightarrow$  Nodes are subject to **Gaussian** fluctuations  $\Delta R_i$
- → Inter-residue distances R<sub>ij</sub> also undergo Gaussian fluctuations

$$\rightarrow \Delta \mathbf{R}_{ij} = \Delta \mathbf{R}_{j} - \Delta \mathbf{R}_{i}$$

Fluctuations in residue positions

# **Gaussian Network Model (GNM)**

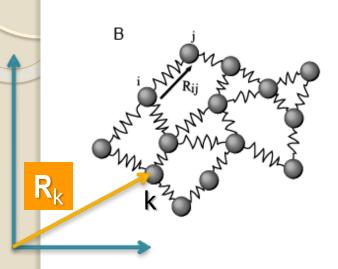

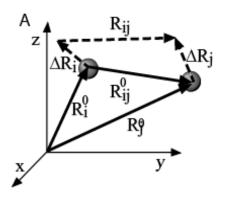

#### Fluctuation vector:

$$\begin{array}{c} \Delta \mathbf{R}_1 \\ \Delta \mathbf{R}_2 \\ \Delta \mathbf{R}_3 \\ \Delta \mathbf{R}_4 \\ \cdots \\ \vdots \\ \cdots \\ \Delta \mathbf{R}_N \end{array}$$

Fluctuations in residue positions

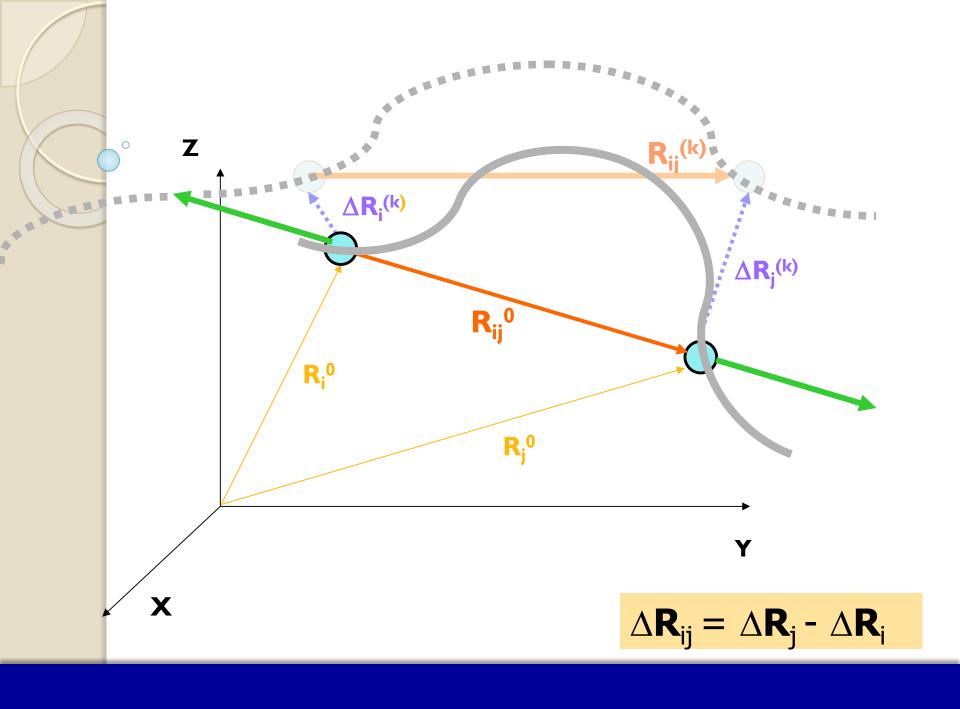

### **Fluctuation**

with respect to starting structure R(O)

Instantaneous deviation for atom i

$$\Delta \mathbf{R}_{i}(t_{k}) = \mathbf{R}_{i}(t_{k}) - \mathbf{R}_{i}(0)$$

### **Under equilibrium conditions:**

Average displacement from equilibrium:  $\langle \Delta \mathbf{R}_i(t_k) \rangle = 0$ 

But the mean-square fluctuation (MSF),  $< (\Delta \mathbf{R}_i(t_k))^2 > \neq 0$ 

## Rouse model for polymers

#### Classical bead-and-spring model

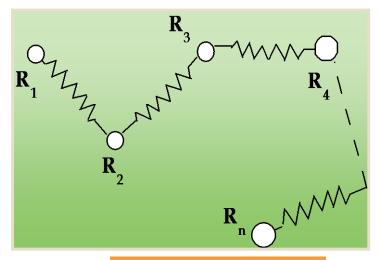

#### **Kirchhoff matrix**

Force constant = 
$$\mathbf{R}_{12}$$
-  $\mathbf{R}_{12}^0$ 

$$V_{\text{tot}} = (\gamma/2) [(\Delta R_{12})^2 + (\Delta R_{23})^2 + \dots (\Delta R_{N-1,N})^2]$$
$$= (\gamma/2) [(\Delta R_2 - \Delta R_1)^2 + (\Delta R_3 - \Delta R_2)^2 + \dots$$

# Rouse model for polymers

#### **Kirchhoff matrix**

$$\Gamma = \begin{bmatrix} 1 & -1 \\ -1 & 2 & -1 \\ & -1 & 2 & -1 \\ & & & & \\ & & & & \\ & & & & \\ & & & & \\ & & & & \\ & & & & \\ & & & & \\ & & & & \\ & & & & \\ & & & & \\ & & & & \\ & & & & \\ & & & & \\ & & & & \\ & & & & \\ & & & & \\ & & & & \\ & & & & \\ & & & & \\ & & & & \\ & & & & \\ & & & & \\ & & & & \\ & & & & \\ & & & & \\ & & & & \\ & & & & \\ & & & \\ & & & & \\ & & & \\$$

#### Force constant

$$V_{\text{tot}} = (\gamma/2) [(\Delta R_{12})^2 + (\Delta R_{23})^2 + \dots (\Delta R_{N-1,N})^2]$$
$$= (\gamma/2) [(\Delta R_2 - \Delta R_1)^2 + (\Delta R_3 - \Delta R_2)^2 + \dots$$

# Rouse model for polymers

Fluctuation vector

#### Kirchhoff matrix

$$(\gamma/2)$$
 [ $\Delta R_1 \Delta R_2 \Delta R_3 \dots \Delta R_N$ ]

$$V_{tot} = (\gamma/2) \Delta R^T \Gamma \Delta R$$

Force constant

$$V_{\text{tot}} = (\gamma/2) [(\Delta R_{12})^2 + (\Delta R_{23})^2 + \dots (\Delta R_{N-1,N})^2]$$
  
=  $(\gamma/2) [(\Delta R_2 - \Delta R_1)^2 + (\Delta R_3 - \Delta R_2)^2 + \dots$ 

### Kirchhoff matrix for inter-residue contacts

For a protein of N residues

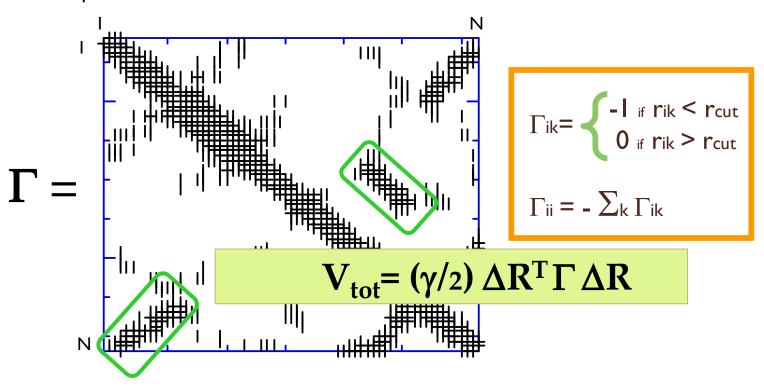

Γ provides a complete description of contact topology!

## Statistical mechanical averages

For a protein of N residues

$$<\Delta \mathbf{R}_i \cdot \Delta \mathbf{R}_j> = (1/Z_N) \int (\Delta \mathbf{R}_i \cdot \Delta \mathbf{R}_j) e^{-V/k_B T} d\{\Delta \mathbf{R}\}$$

$$= (3 k_B T / \gamma) \left[ \Gamma^{-1} \right]_{ij}$$

Γ provides a complete description of contact topology!

Kirchhoff matrix determines the mean-square fluctuations

$$[\Gamma^{-1}]_{ii} \sim \langle (\Delta \mathbf{R}_i)^2 \rangle$$

And cross-correlations between residue motions

$$[\Gamma^{-1}]_{ij} \sim \langle (\Delta \mathbf{R}_i . \Delta \mathbf{R}_j) \rangle$$

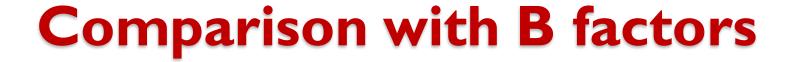

- X-ray crystallographic structures deposited in the PDB also report the B-factors (Debye-Waller factors) for each atom, in addition to atomic coordinates
- B-factors scale with mean-square fluctuations (MSFs), i.e. for atom i,

$$B_i = [8\pi^2/3] < (\Delta \mathbf{R}_i)^2 >$$

How do residue MSFs compare with the B-factors?

# Output from DynOmics

Example: 1vaa

PDB title: CRYSTAL STRUCTURES OF TWO VIRAL PEPTIDES IN COMPLEX WITH MURINE MHC CLASS I H-2KB

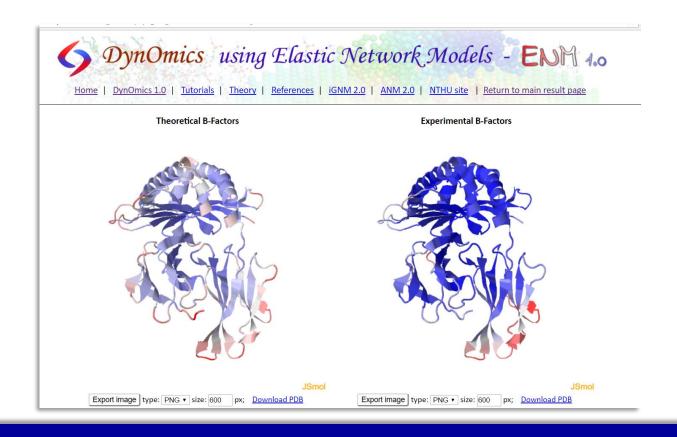

# Output from DynOmics

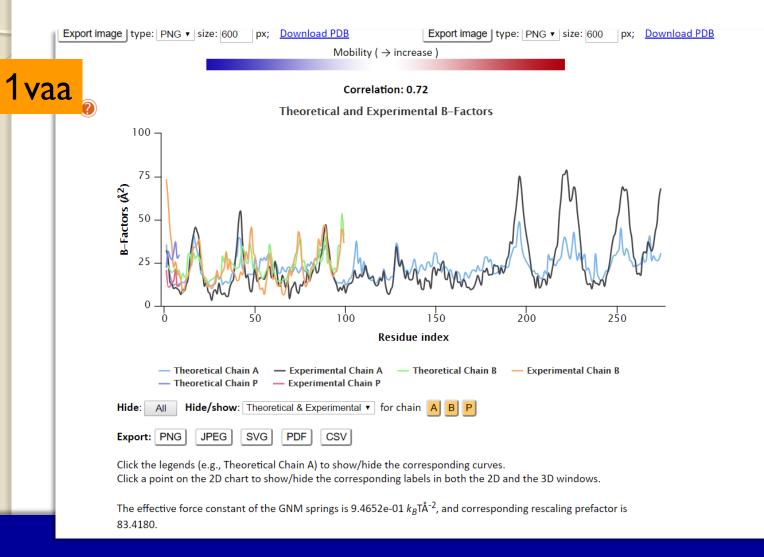

# B-factors are affected by crystal contacts

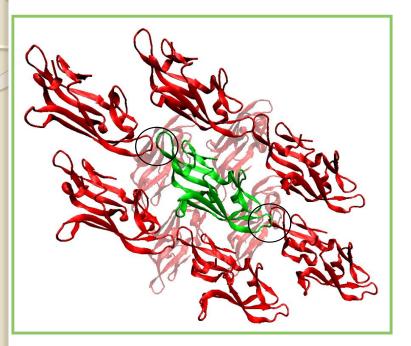

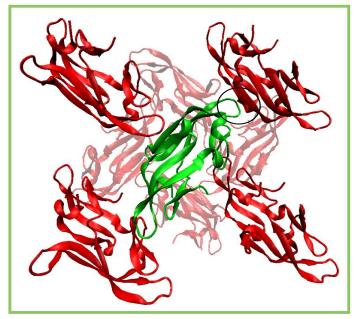

Two X-ray structures for a designed sugar-binding protein LKAMG

## B-factors are affected by crystal contacts

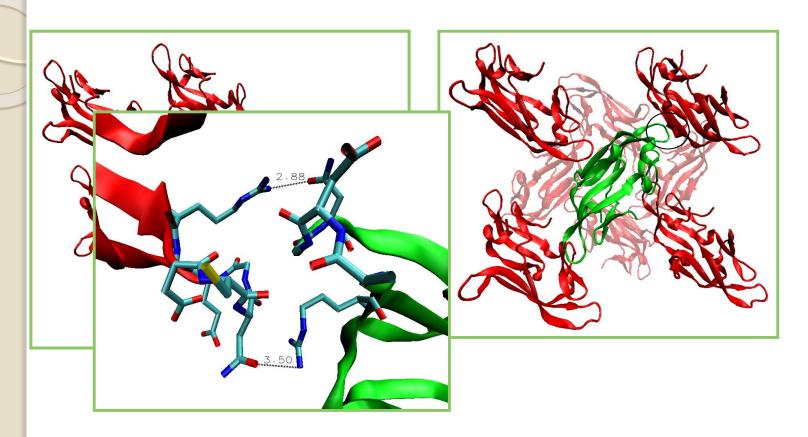

Particular loop motions are curtailed by intermolecular contacts in the crystal environment causing a discrepancy between theory and experiments

FOR MORE INFO..

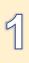

## Agreement between theory and experiments upon inclusion of crystal lattice effects into the GNM

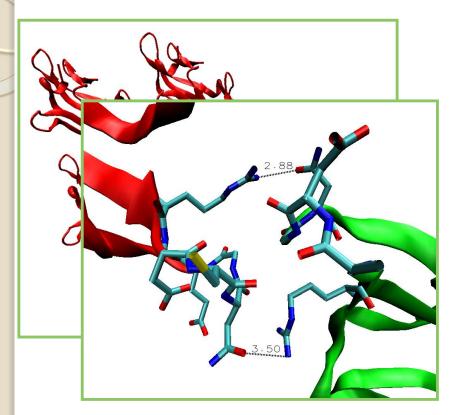

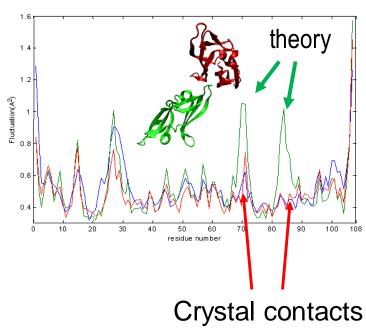

Particular loop motions are curtailed by intermolecular contacts in the crystal environment causing a discrepancy between theory and experiments

## Application to hemoglobin

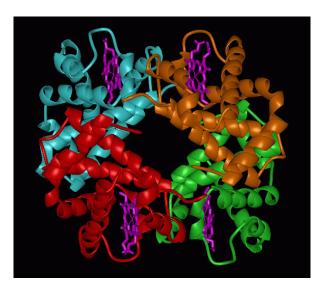

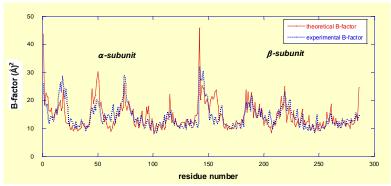

B- factors — Comparison with experiments

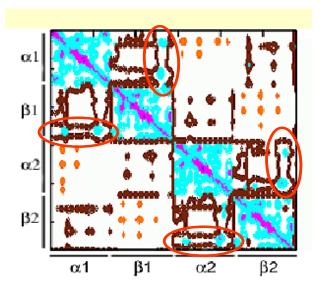

Intradimer cooperativity – Symmetry rule (Yuan et al. JMB 2002; Ackers et al. PNAS 2002.)

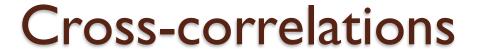

**Fully** 

- Provide information on the relative movements of pairs of residues
- Purely orientational correlations (correlation cosines) are obtained by normalizing cross-correlations as

$$-1 \le \frac{<(\Delta \mathbf{R}_i . \Delta \mathbf{R}_j)>}{[<(\Delta \mathbf{R}_i)^2><(\Delta \mathbf{R}_i)^2>]^{1/2}}$$
Fully anticorrelated

**Fully** correlated

### Output from iGNM

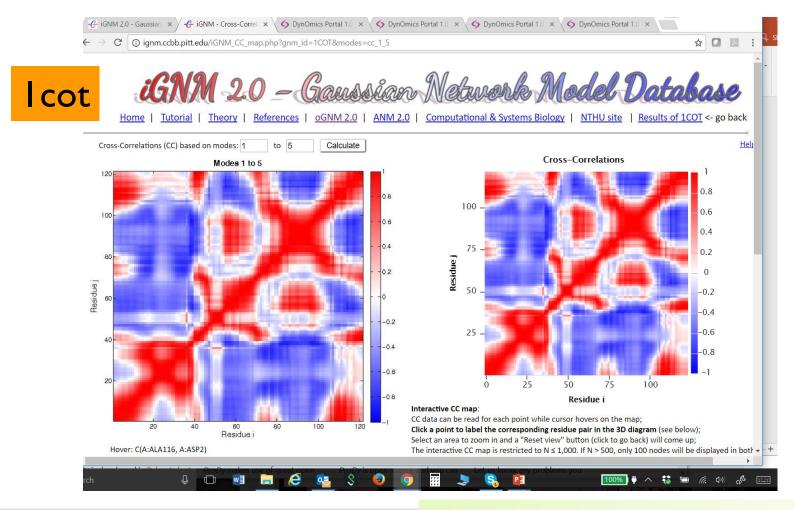

## Output from DynOmics - ENM

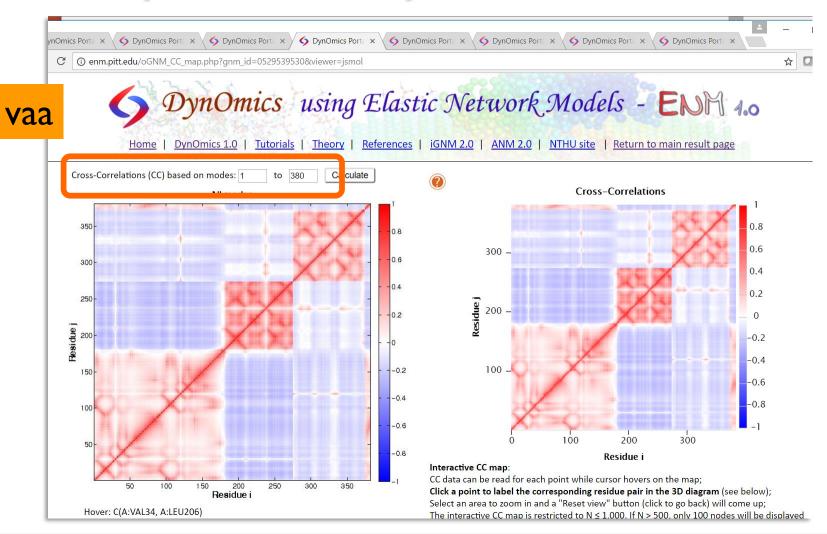

# Cross-Correlations may be organized in a

## Covariance Matrix C

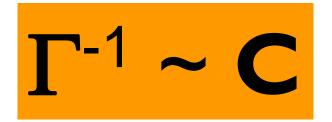

Covariance scales with the inverse of the Kirchhoff matrix.

The proportionality constant is  $3kT/\gamma$ 

#### Covariance matrix (NxN)

| $<\Delta \mathbf{R}_1$ . $\Delta \mathbf{R}_1>$                               | $<\Delta \mathbf{R}_1$ . $\Delta \mathbf{R}_2>$ | ••• | ••• | $<\Delta \mathbf{R}_1$ . $\Delta \mathbf{R}_N>$                     |
|-------------------------------------------------------------------------------|-------------------------------------------------|-----|-----|---------------------------------------------------------------------|
| $<\Delta \mathbf{R}_2$ . $\Delta \mathbf{R}_1>$                               | $<\Delta \mathbf{R}_2$ . $\Delta \mathbf{R}_2>$ |     |     |                                                                     |
| •••                                                                           |                                                 |     |     |                                                                     |
| •••                                                                           |                                                 |     |     |                                                                     |
|                                                                               |                                                 |     |     |                                                                     |
| $<\!\!\Delta \mathbf{R}_{\mathrm{N}}$ . $\Delta \mathbf{R}_{\mathrm{1}}\!\!>$ |                                                 |     |     | $<\Delta \mathbf{R}_{\mathrm{N}}.\ \Delta \mathbf{R}_{\mathrm{N}}>$ |
|                                                                               |                                                 |     |     |                                                                     |

 $= \Delta \mathbf{R} \Delta \mathbf{R}^{\mathsf{T}}$ 

 $\Delta \mathbf{R} = \mathbf{N}$ -dim vector of instantaneous fluctuations  $\Delta \mathbf{R_i}$  for all residues ( $1 \le i \le \mathbf{N}$ )

 $<\Delta \mathbf{R}_{\parallel}$ .  $\Delta \mathbf{R}_{\parallel}>=$  ms fluctuation of site I averaged over all m snapshots.

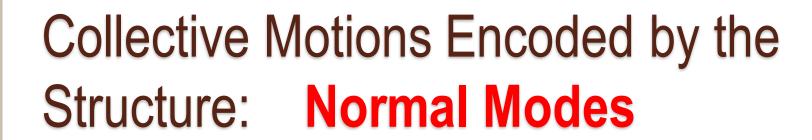

#### Several modes contribute to dynamics

$$<\Delta \mathbf{R}_{i} \cdot \Delta \mathbf{R}_{j}> = \sum_{k} \left[\Delta \mathbf{R}_{i} \cdot \Delta \mathbf{R}_{j}\right]_{k}$$

$$<\Delta \mathbf{R}_{i} \cdot \Delta \mathbf{R}_{j}> = (3k_{B}T/\gamma)\left[\mathbf{\Gamma}^{-1}\right]_{ij}$$

Contribution of mode k

$$[\Delta \mathbf{R}_i \cdot \Delta \mathbf{R}_j]_k = (3k_B T / \gamma) \left[ \lambda_k^{-1} \mathbf{u}_k \mathbf{u}_k^T \right]_{ij}$$

expressed in terms of kth eigenvalue  $\lambda_k$  and kth eigenvector  $\mathbf{u}_k$  of  $\Gamma$ 

FOR MORE INFO...

#### Several modes contribute to dynamics

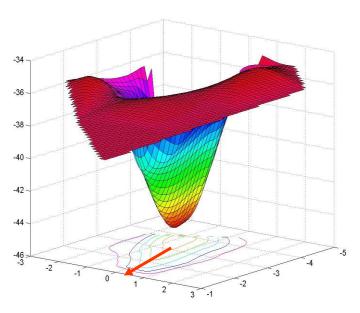

The first mode selects the 'easiest' collective motion

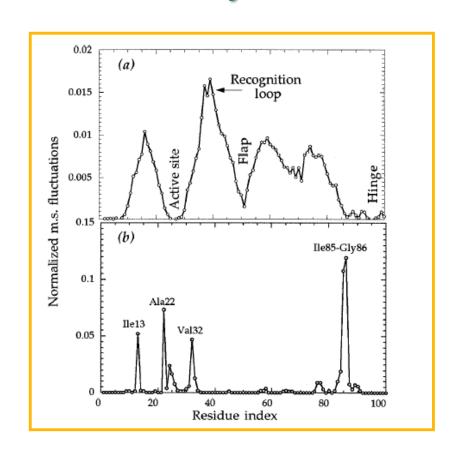

FOR MORE INFO...

## Output from DynOmics

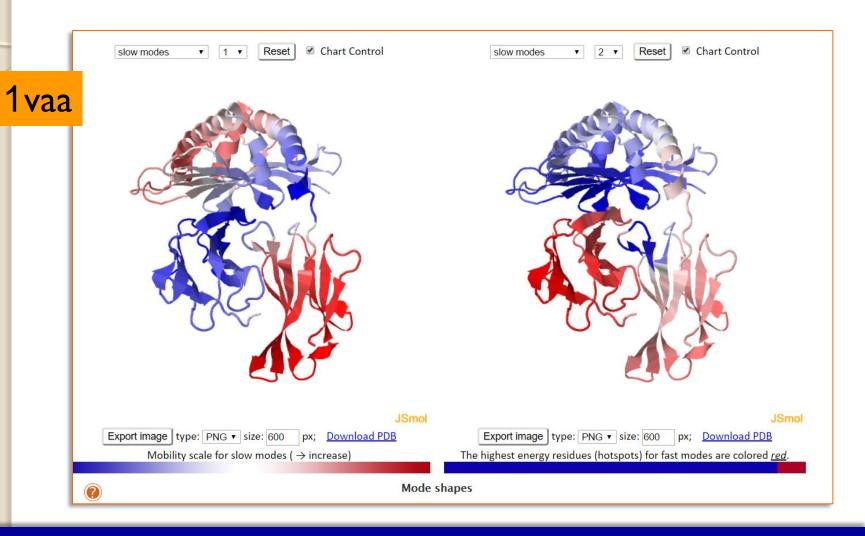

## Output from DynOmics

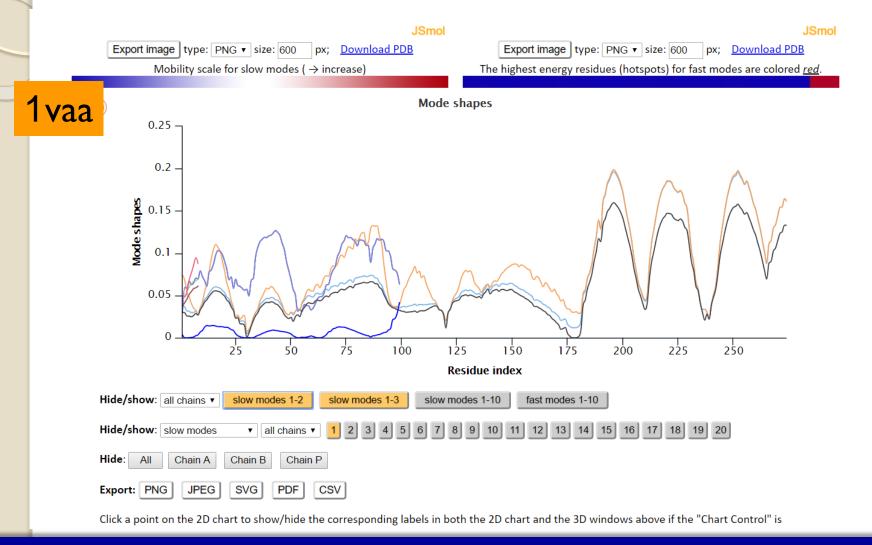

#### Summary - Gaussian network model (GNM)

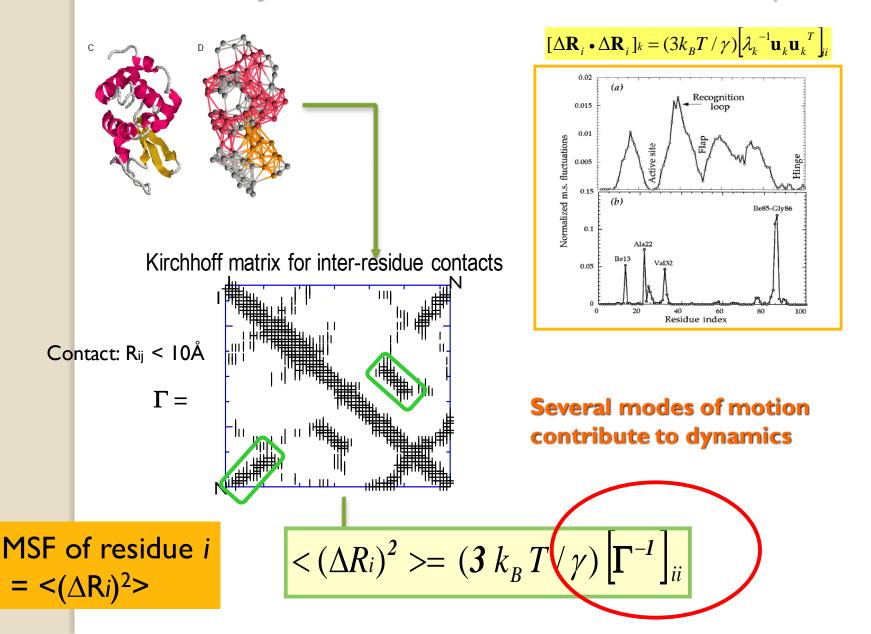

#### Recipe (GNM)

- Obtain the coordinates of network nodes from the PDB
- lacksquare Write the corresponding Kirchhoff matrix  $\Gamma$
- Eigenvalue decomposition of  $\Gamma$  yields the eigenvalues  $\lambda_1$ ,  $\lambda_2$ ,  $\lambda_3$ ,....,  $\lambda_{N-1}$  (and  $\lambda_0$  = 0) and eigenvectors  $u_1$ ,  $u_2$ ,  $u_3$ ,.... $u_{N-1}$  (and  $u_0$ )

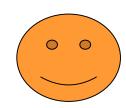

#### **Properties**

- ightharpoonup the eigenvalues scale with the frequency squared ( $\lambda_i$  ~  $w_i^2$ )
- eigenvector u<sub>k</sub> is an N-dim vectors
- $\bullet$  the  $t^{h}$  element of  $u_{b}$  represents the displacement of node i in mode k
- $\bullet$  the eigenvectors are normalized, i.e.  $u_b \bullet u_b = 1$  for all k
- as such, the squared elements of  $u_{\mathbf{k}}$  represent the 'mobility' distribution
- dynamics results from the superposition of all modes
- $> \lambda_{\mathbf{k}}^{-1/2}$  serves as the weight of  $\mathbf{u}_{\mathbf{k}} \rightarrow \mathbf{low}$  frequency modes have high weights

#### Database of GNM results

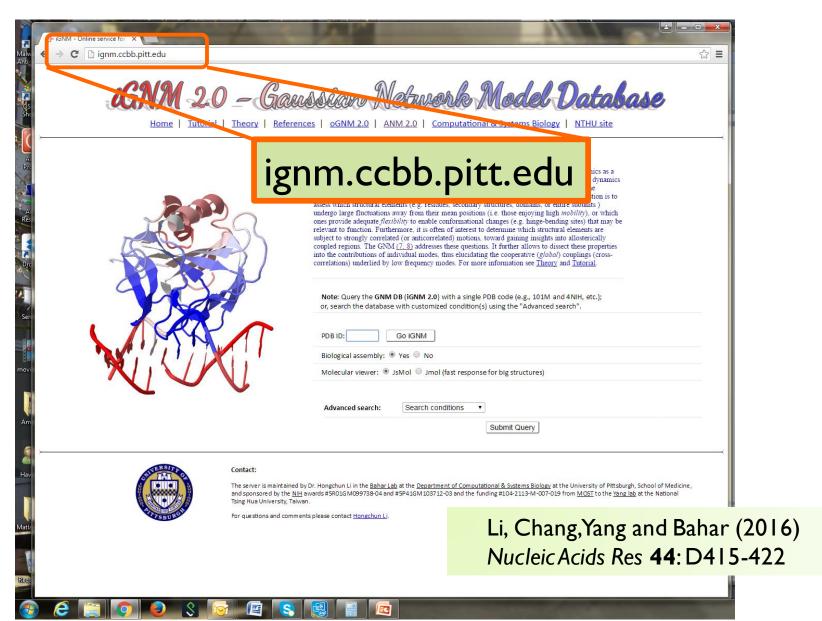

#### Why use iGNM2.0?

- Easy access to precomputed results for 95% of the PDB including
  - the largest structures beyond the scope of MD
  - protein-DNA/RNA complexes
  - biological assemblies (intact, biologically functional structures)
- Easy to understand, visualize, make functional inferences for any structure

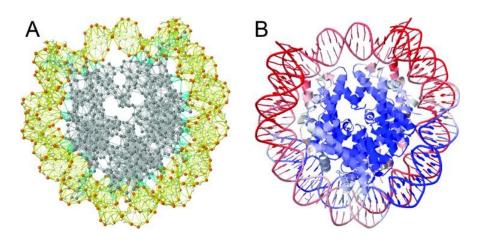

13.9% of the structures in the *i*GNM 2.0 (14,899 out of 107,201) contain >10<sup>3</sup> nodes

The biological assembly of 39,505 PDB structures is different from the default structure reported in the PDBs (as asymmetric unit)

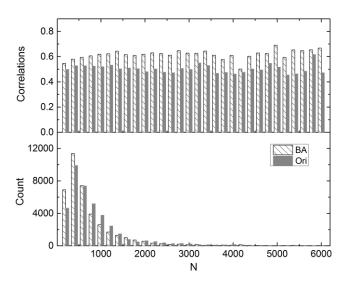

#### Collective motions are functional

**Collectivity** (2D) for a given mode k is a measure of the degree of cooperativity (between residues) in that mode, defined as (\*)

$$Collectivity_k = \frac{1}{N} e^{-\sum_{i}^{N} u_{k,i}^2 \ln u_{k,i}^2}$$

Information entropy associated with residue fluctuations in mode k

where, k is the mode number and i is the residue index. A larger collectivity value refers to a more distributive mode and *vice versa*. Usually soft modes are highly collective.

(\*) Brüschweiler R. Collective protein dynamics and nuclear spin relaxation. J. Chem. Phys. 1995;102:3396–340

#### **Anisotropic Network Model (ANM)**

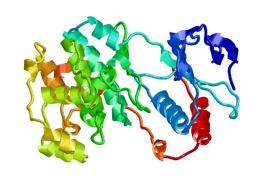

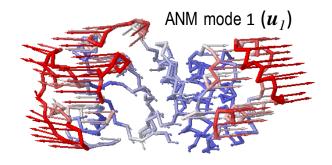

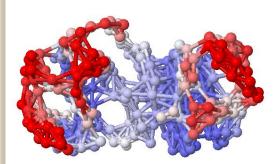

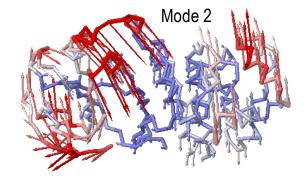

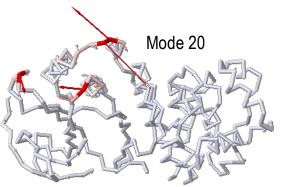

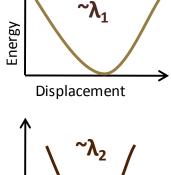

low-frequency

~ global modes

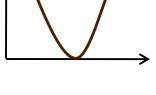

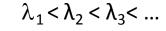

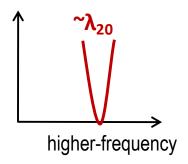

$$\mathbf{H} = \sum_{i=1}^{3N-6} \lambda_i \ \mathbf{u}_i \ \mathbf{u}_i^{\mathbf{T}}$$

$$\mathbf{H}^{(ij)} = \frac{\gamma \, \mathbf{\Gamma}_{ij}}{\left(R_{ij}^{0}\right)^{2}} \begin{bmatrix} X_{ij} X_{ij} & X_{ij} Y_{ij} & X_{ij} Z_{ij} \\ Y_{ij} X_{ij} & Y_{ij} Y_{ij} & Y_{ij} Z_{ij} \\ Z_{ij} X_{ij} & Z_{ij} Y_{ij} & Z_{ij} Z_{ij} \end{bmatrix}$$

## Anisotropic Network Model

$$V(\mathbf{r}) = \frac{\gamma}{2} \sum_{i=1}^{N} \sum_{j>i} \left( \left| \mathbf{r}_{ij} \right| - \left| \mathbf{r}_{ij}^{0} \right| \right)^{2} \Theta \left( R_{c} - \left| \mathbf{r}_{ij}^{0} \right| \right)$$

Harmonic Step function

3N

$$\left(\frac{\partial^2 V}{\partial x_i \partial y_j}\right)_{\mathbf{r}^0} = -\frac{x_i^0 y_j^0}{\left|\mathbf{r}_{ij}^0\right|^2}$$
 Hessian is calculated directly from structure

 $\mathbf{H_{ij}} = -\frac{\gamma}{\left(R_{ij}^{0}\right)^{2}} \begin{bmatrix} \left(x_{ij}^{0}\right)^{2} & x_{ij}^{0}y_{ij}^{0} & x_{ij}^{0}Z_{ij}^{0} \\ x_{ij}^{0}y_{ij}^{0} & \left(y_{ij}^{0}\right)^{2} & y_{ij}^{0}Z_{ij}^{0} \\ x_{ij}^{0}Z_{ii}^{0} & y_{ij}^{0}Z_{ii}^{0} & \left(Z_{ii}^{0}\right)^{2} \end{bmatrix}$ 

3N x 3N Hessian of ANM replaces the NxN Kirchhoff matrix of GNM – to yield mode shapes in 3N-d space

Doruker et al. Proteins 40 (2000). Atilgan et al. Biophys J 80 (2001).

#### ANM covariance matrix (3Nx3N)

C<sub>3N</sub>=

| C <sub>11</sub> | C <sub>21</sub> | C <sub>13</sub> | C <sub>1N</sub> |
|-----------------|-----------------|-----------------|-----------------|
| C <sub>12</sub> | C <sub>22</sub> |                 |                 |
|                 |                 |                 |                 |
|                 |                 |                 |                 |
| C <sub>N1</sub> |                 |                 | C <sub>NN</sub> |

3N x 3N

#### **ANM** server

http://anm.csb.pitt.edu/cgi-bin/anm2/anm2.cgi

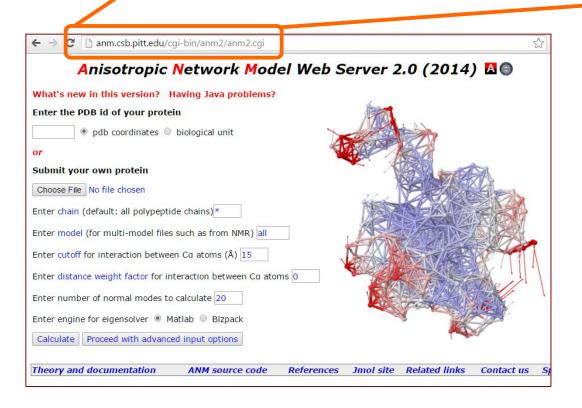

### Output from ANM server

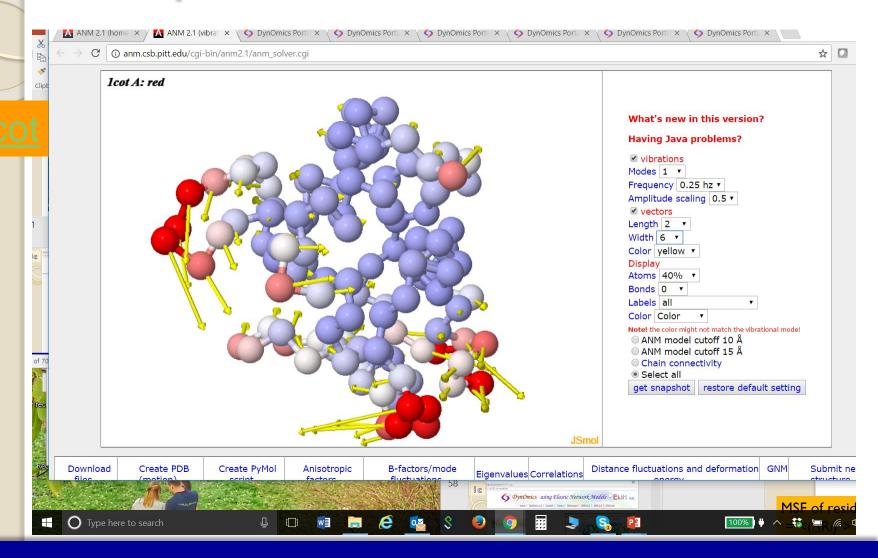

#### Softest modes are functional

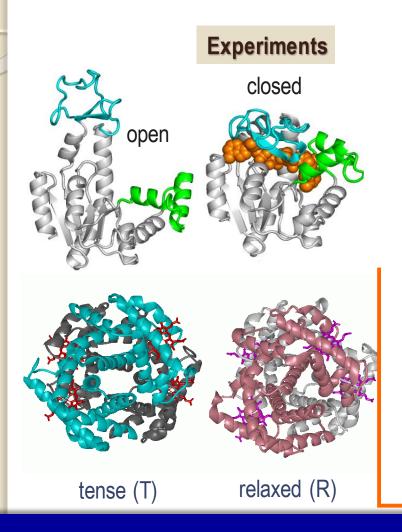

E coli adenylate kinase dynamics: comparison of elastic network model modes with <sup>15</sup>N-NMR relaxation data <u>Temiz</u> <u>NA, Meirovitch E, Bahar I.</u> (2004) *Proteins* 57, 468.

T→ R transition of Hb intrinsically favored by global dynamics Xu, Tobi & Bahar (2003) J. Mol. Biol. 333, 153;

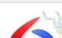

#### DynOmics using Elastic Network Models - ENM 1.0

Home | DynOmics 1.0 | Tutorials | Theory | References | iGNM 2.0 | ANM 2.0 | NTHU site

#### What is the DynOmics ENM server?

The *DynOmics* ENM server computes biomolecular systems dynamics for user-uploaded structural coordinates or PDB identifiers, by integrating two widely used elastic network models (ENMs) – the Gaussian Network Model (GNM) and the Anisotropic Network Model (ANM). Unique features include the consideration of environment, the prediction of potential functional sites and reconstruction of allatom conformers from deformed coarse-grained structures. For more information see Theory and Tutorial.

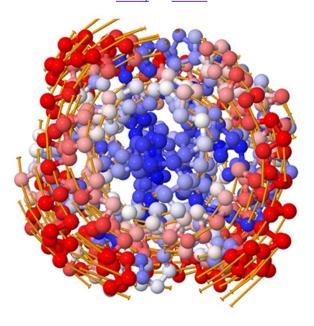

| PDB ID:      | with biologic      | cal assembly (ur  | nit):   No       | Yes                       |
|--------------|--------------------|-------------------|------------------|---------------------------|
| or upload a  | local file: Choose | File No file chos | en               |                           |
| Chain ID:    | (e.g., A or A      | B, or leave blan  | k for all chains | )                         |
|              | ed options:        |                   |                  | ?                         |
|              | ering Environment: |                   |                  | <b>?</b>                  |
| Email:       |                    | (optional, exc    | ept for PDB file | es with > 2,000 residues) |
| Submit       |                    |                   |                  |                           |
| Load example | s:                 |                   |                  |                           |
| Main result  | Molecular motion   | membrANM          | Hitting time     | Domain separation         |

enm.pitt.edu

#### New features

- sensors and effectors
- first passage times for signaling
- mechanically functional sites
- effect of oligomerization
- coupling to membrane

**Dynamics of Structural Proteomics and Beyond** 

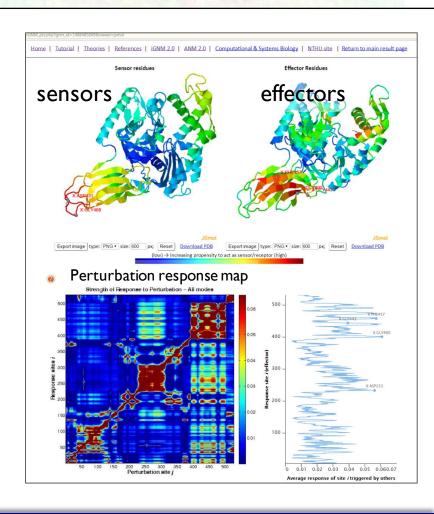

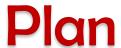

- 1. Theory
  - a. Gaussian Network Model (GNM)
  - b. Anisotropic Network Model (ANM)
  - c. Resources/Servers/Databases (ProDy, DynOmics etc)
- 2. Allosteric Changes in Structure
- 3. Ensemble analysis. Experiments vs Predictions Adaptability/evolution
- 4. Recent Extensions and Applications
  - a. Membrane Proteins
  - b. AMPA Receptors
  - c. Chromatin

#### Allosteric changes in conformation

Elastic Network Models are particularly useful for exploring the cooperative motions of large multimeric structures

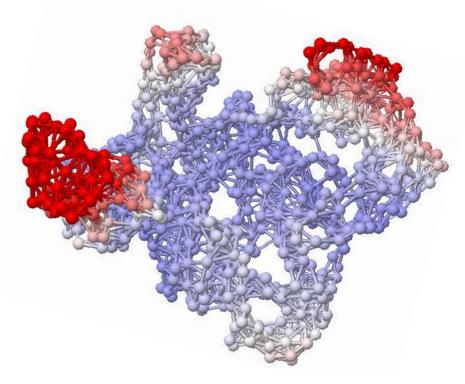

Comparison with experimental data shows that the functional movements are those predicted by the ANM to be intrinsically encoded by the structure

## Proteins exploit pre-existing soft modes for their interactions

Structural changes involved in protein binding correlate with intrinsic motions in the unbound state

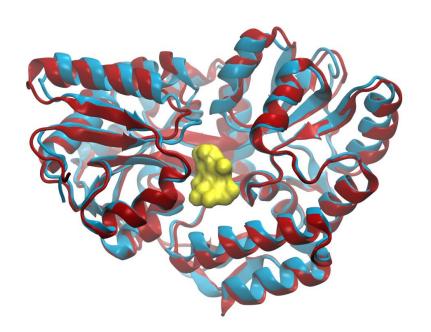

maltodextrin binding protein Unbound/Bound

Dror Tobi & I. Bahar (2005) PNAS 102:18908-18913

#### Substates may be identified along soft modes

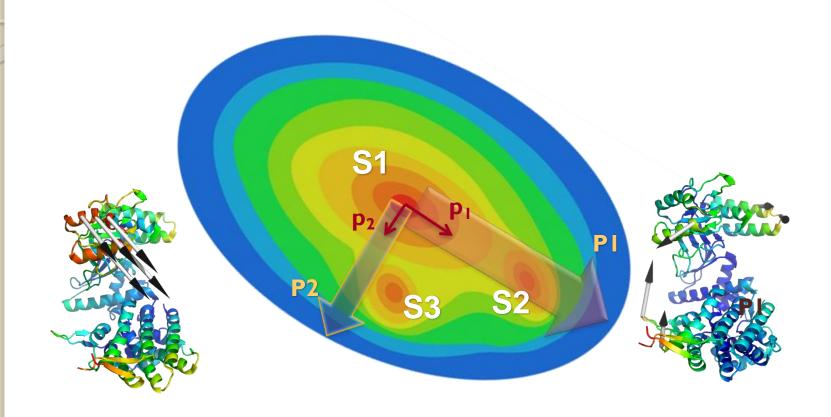

Hybrid ANM/MD methods include atomic details and specificity

#### Allosteric dynamics of GroEL

#### Passage between the R and T states

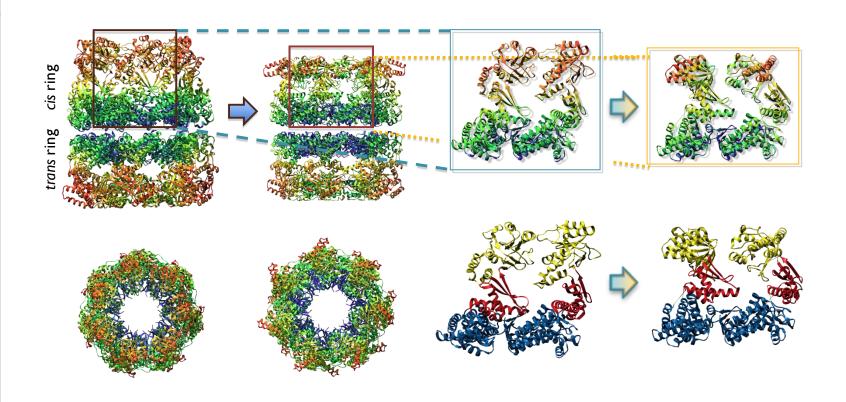

## What is the overlap between computations and experiments?

#### **Computations**

ANM yields a series of 3N dimensional deformation vectors

Mode I (slowest mode)

Mode 2

Mode 3

• • •

Mode 3N-6 (fastest mode)

Given by eigenvectors  $\mathbf{u}_1$ ,  $\mathbf{u}_2$ ,  $\mathbf{u}_3$ , .... $\mathbf{u}_{3N-6}$ , with respective frequencies of  $\lambda_1, \lambda_2, \lambda_3, \ldots, \lambda_{3N-6}$ 

#### **Experiments**

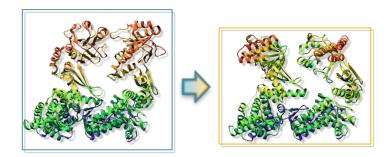

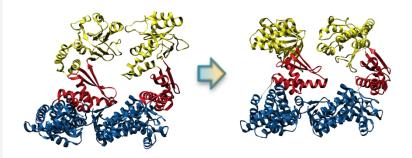

$$\mathbf{d} = [\Delta \mathbf{x}_1 \ \Delta \mathbf{y}_1 \ \Delta \mathbf{z}_1 \dots \ \Delta \mathbf{z}_N]^\mathsf{T}$$

## What is the overlap between computations and experiments?

#### Correlation cosine between uk and d

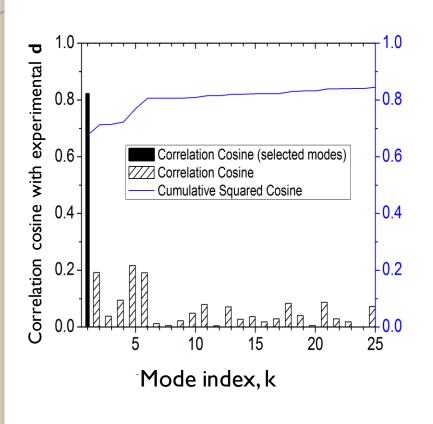

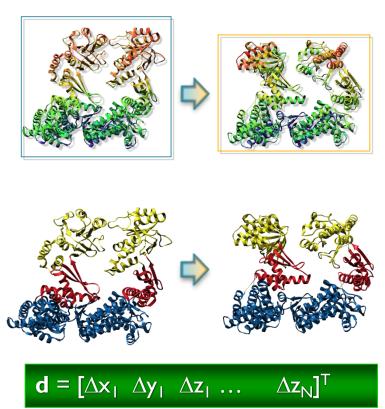

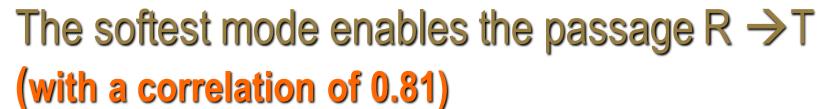

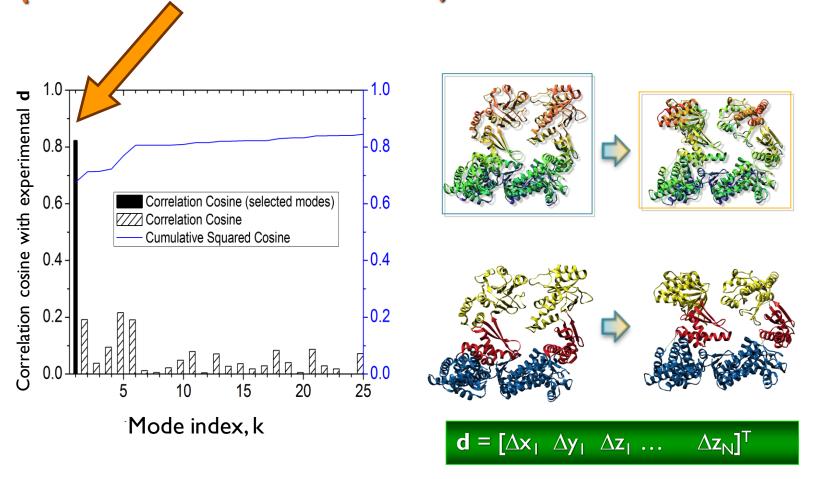

## Mutations may stabilize conformers along soft modeswhich may be impair function

E461 mutant is a deformed structure along mode 1

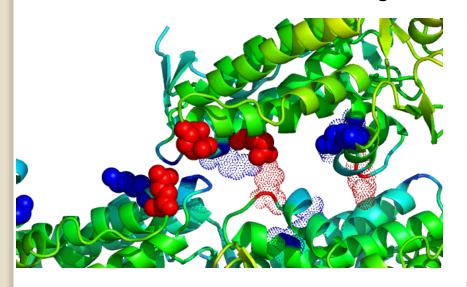

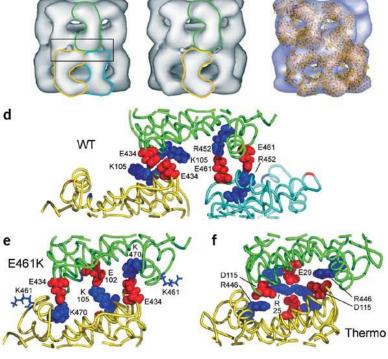

E461K

E461K

E461K mutation causes disruption of inter-ring transfer of ATP-induced signal (Sewell et al NSB 2004)

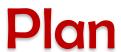

- 1. Theory
  - a. Gaussian Network Model (GNM)
  - b. Anisotropic Network Model (ANM)
  - c. Resources/Servers/Databases (ProDy, DynOmics etc)
- 2. Allosteric Changes in Structure
- 3. Ensemble analysis. Experiments vs Predictions Adaptability/evolution
- 4. Recent Extensions and Applications
  - a. Membrane Proteins
  - b. AMPA Receptors
  - c. Chromatin

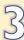

## A better comparison:

Consider more than 2 end points for a given structure, but all the known structures for a given protein, or the structurally resolved

#### Dynamics inferred from known structures

Comparison of static structures available in the PDB for the same protein in different form has been widely used is an indirect method of inferring dynamics.

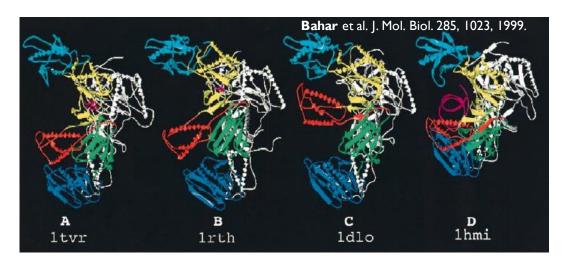

Different structures resolved for HIV-1 reverse transcriptase (RT)

- Structural changes accompanying substrate (protein) binding
- Structural changes induced by, or stabilized upon, ligand binding

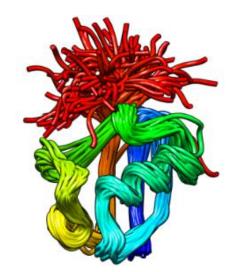

Ubiquitin
140 structures
1732 models

- Structural changes accompanying substrate (protein) binding
- Structural changes induced by, or stabilized upon, ligand binding

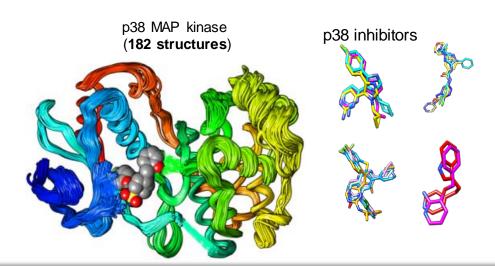

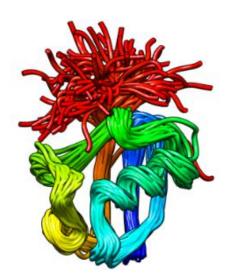

Ubiquitin
140 structures
1732 models

- Structural changes accompanying substrate (protein) binding
- Structural changes induced by, or stabilized upon, ligand binding
- Alternative conformations sampled during allosteric cycles

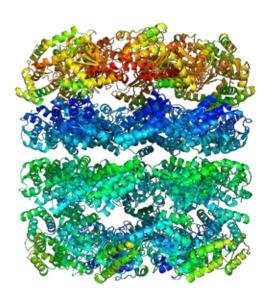

Yang et al. PLoS Comp Biol 2009

- Structural changes accompanying substrate (protein) binding
- Structural changes induced by, or stabilized upon, ligand binding
- Alternative conformations sampled during allosteric cycles

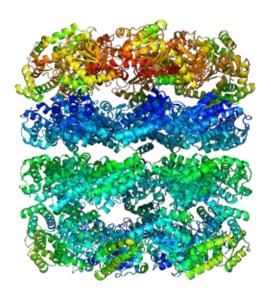

Yang et al. PLoS Comp Biol 2009

## What is the overlap between computations and experiments?

#### Correlation cosine between uk and d

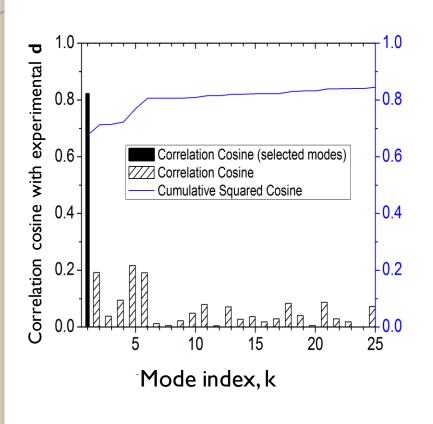

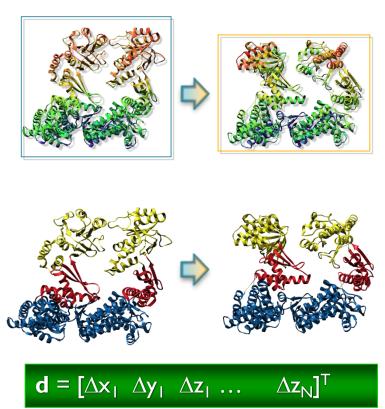

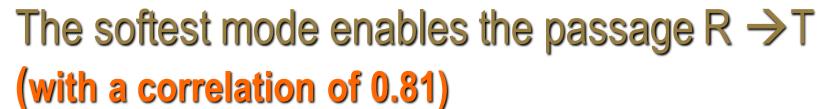

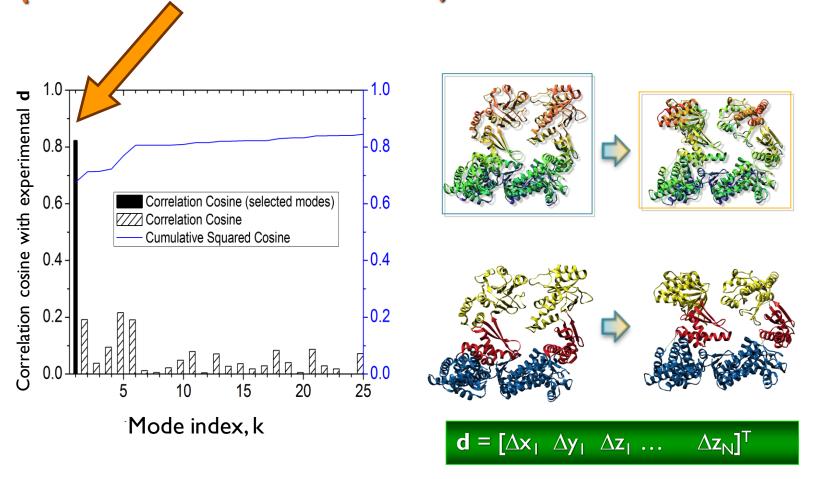

# Global motions inferred from theory and experiments

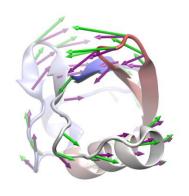

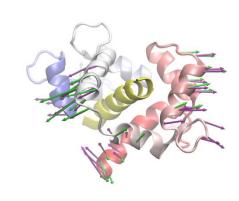

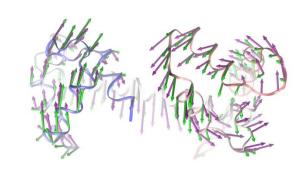

- → PCA of the ensemble of resolved structures
- → ANM analysis of a single structure from the ensemble

# Global motions inferred from theory and experiments

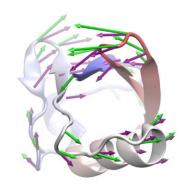

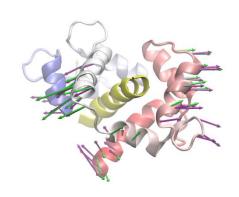

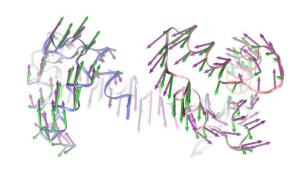

The intrinsic dynamics of enzymes plays a dominant role in determining the structural changes induced upon inhibitor binding

Ahmet Bakan and Ivet Bahar<sup>1</sup>

Department of Computational Biology, School of Medicine, University of Pittsburgh, 3064 BST3, 3501 Fifth Avenue, Pittsburgh, PA 15213

Reference:

### What is Ensemble Analysis?

Principal component analysis

#### Input:

An ensemble of structures for a given protein

- NMR models (~40)
- X-ray structures resolved under different conditions (ligand-bound/unbound, different stages of molecular machinery or transport cycle
- MD snapshots/frames

#### **Output:**

Principal modes of conformational

- variations/differences between NMR models
- rearrangements/changes under different functional states
- dynamics/fluctuations observed in simulations

## What is Ensemble Analysis?

#### Principal component analysis

- Method:
- Superimpose of the structures
- Evaluate the covariance matrix (differences between individual coordinates and mean coordinates)
- Decompose it into a series of modes of covariance (3N-6 eigenvectors)

#### **Output:**

## Principal modes of conformational

- variations/differences between NMR models
- rearrangements/changes under different functional states
- dynamics/fluctuations observed in simulations

#### Covariance matrix (NxN)

| $<\Delta \mathbf{R}_1$ . $\Delta \mathbf{R}_1>$                       | $<\Delta \mathbf{R}_1$ . $\Delta \mathbf{R}_2>$            | ••• | ••• | $<\Delta \mathbf{R}_1$ . $\Delta \mathbf{R}_N>$                     |
|-----------------------------------------------------------------------|------------------------------------------------------------|-----|-----|---------------------------------------------------------------------|
| $\langle \Delta \mathbf{R}_2. \Delta \mathbf{R}_1 \rangle$            | $\langle \Delta \mathbf{R}_2. \Delta \mathbf{R}_2 \rangle$ |     |     |                                                                     |
| •••                                                                   |                                                            |     |     |                                                                     |
|                                                                       |                                                            |     |     |                                                                     |
|                                                                       |                                                            |     |     |                                                                     |
| $<\Delta \mathbf{R}_{\mathrm{N}}$ . $\Delta \mathbf{R}_{\mathrm{1}}>$ |                                                            |     |     | $<\Delta \mathbf{R}_{\mathrm{N}}.\ \Delta \mathbf{R}_{\mathrm{N}}>$ |
|                                                                       |                                                            |     |     |                                                                     |

 $= \Delta \mathbf{R} \Delta \mathbf{R}^{\mathsf{T}}$ 

 $\Delta \mathbf{R} = \mathbf{N}$ -dim vector of instantaneous fluctuations  $\Delta \mathbf{R_i}$  for all residues ( $1 \le i \le \mathbf{N}$ )

 $<\Delta \mathbf{R}_{\parallel}$ .  $\Delta \mathbf{R}_{\parallel}>=$  ms fluctuation of site I averaged over all m snapshots.

### Covariance matrix (3Nx3N)

C<sub>3N</sub>=

| C <sub>11</sub> | C <sub>21</sub> | C <sub>13</sub> | C <sub>1N</sub> |
|-----------------|-----------------|-----------------|-----------------|
| C <sub>12</sub> | C <sub>22</sub> |                 |                 |
|                 |                 |                 |                 |
|                 |                 |                 |                 |
| C <sub>N1</sub> |                 |                 | C <sub>NN</sub> |

3N x 3N

#### Principal Component Analysis (PCA)

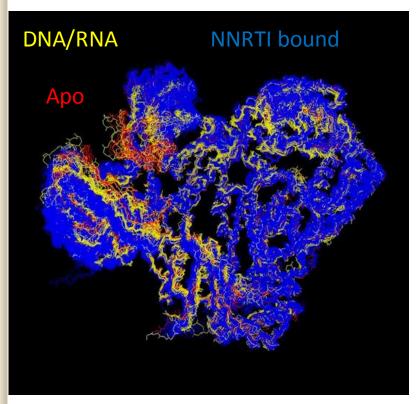

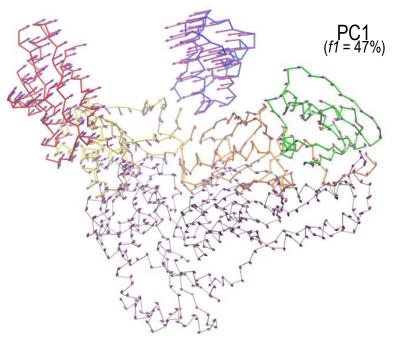

$$\mathbf{C}^{(ij)} = \begin{bmatrix} \left\langle \Delta x_i \Delta x_j \right\rangle & \left\langle \Delta x_i \Delta y_j \right\rangle & \left\langle \Delta x_i \Delta z_j \right\rangle \\ \left\langle \Delta y_i \Delta x_j \right\rangle & \left\langle \Delta y_i \Delta y_j \right\rangle & \left\langle \Delta y_i \Delta z_j \right\rangle \\ \left\langle \Delta z_i \Delta x_j \right\rangle & \left\langle \Delta z_i \Delta y_j \right\rangle & \left\langle \Delta z_i \Delta z_j \right\rangle \end{bmatrix}$$

$$\mathbf{C} = \mathbf{P}\mathbf{S}\mathbf{P}^T = \sum_{i=1}^{3N} \sigma_i \; \mathbf{p}^i \mathbf{p}^T$$

## Induced Dynamics or Intrinsic Dynamics?

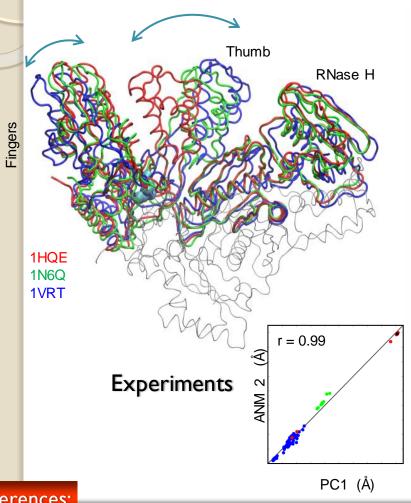

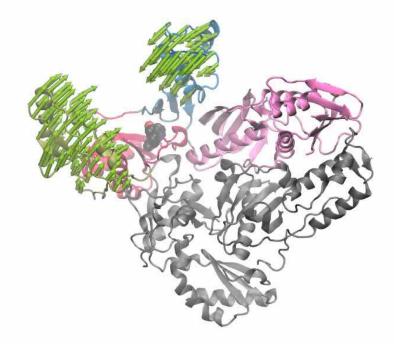

Theory

http://www.youtube.com/watch?v=IOUzdzm68YY

References:

#### Soft modes enable functional movements

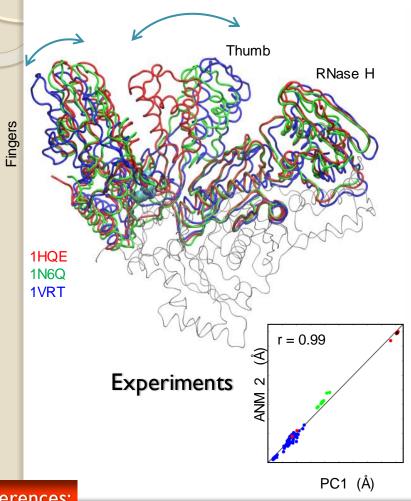

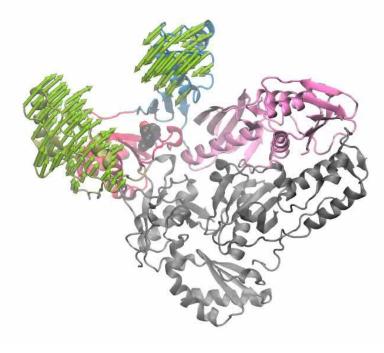

Theory

http://www.youtube.com/watch?v=IOUzdzm68YY

References:

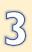

## Experimental structures (for a given protein) are mainly variants along soft modes

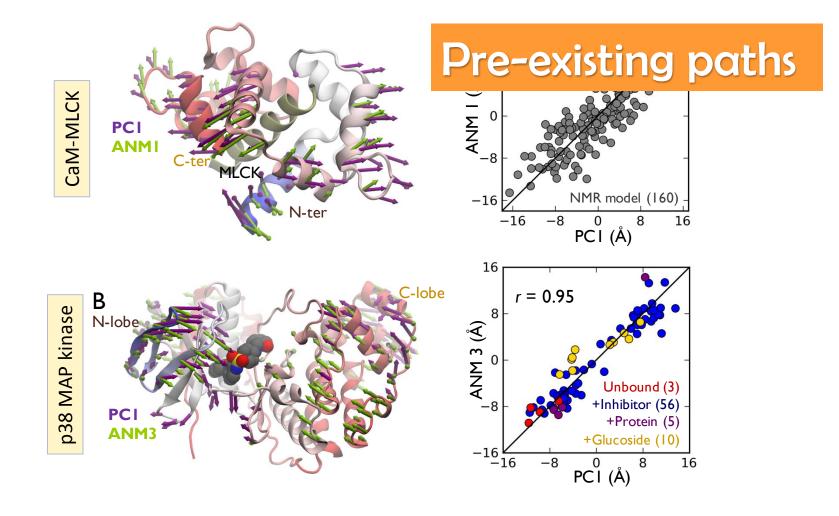

## ProDy for exploring conformational space Protein Dynamics Analysis in Python

Overlap table p38 ensemble 0.32 User inputs a protein sequence 0.24 0.16 0.08 >IA9U:A|PDBID|CHAIN **GSSHHHHHHHSSGLVPRGSHMSQER** Evnarimental Modes PTFYRQELNKTIWEVPERYQNLSPV GSGAYGSVCAAFDTKTGLRVAVKK **LSRPFQSIIHAKRTY**RELRLLKHMKH ENVIGLLDVFT..... User can compare experimental and ProDy identifies, retrieves, aligns, theoretical models and analyzes (PCA) structures that p38 network model match the input sequence (ANM)

ProDy-ANM sampling of conformational space is more complete than that of MD

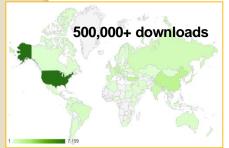

Source http://www.google.com/analytics/

-10 -5 0 5 10 15 20 25 PCA mode 2

User can sample an ensemble

of conformations along ANM modes for docking simulations

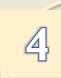

## Major advantages of ProDy:

- Simplicity
- Visualizing the global dynamics
- Applicability to large systems
- Assessing cooperative motions
- Efficiency immediate results
- Relevance to observables, to

functional mechanisms & allostery

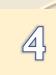

## **Disadvantages**

- Low resolution approach
- No specific interactions
- Lack of atomic details
- Linear theory applicable near energy minimum
- Requires structural data not a tool for structure prediction

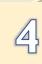

# Co-MD: Guiding MD simulations by ANM modes

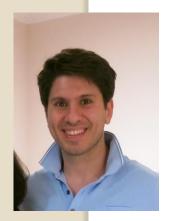

Dr. Mert Gur

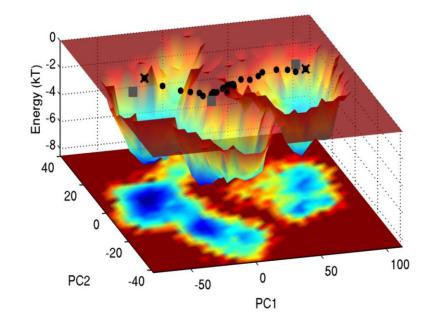

#### **ANM-guided transition pathways**

- Isin B, Schulten K, Tajkhorshid E, Bahar I (2008) Biophysical J 95: 789-803.
- Yang Z, Májek P, Bahar I (2009) PLoS Comput Biol 5: e1000360.
- Gur M, Madura JD, Bahar I (2013)
   Biophys J 105:1643-52
- Das A, Gur M, Cheng MH, Jo S, Bahar I, Roux B (2014) PLoS Comput Biol 10: e1003521

coMD trajectories proceed along the minima of free energy landscape

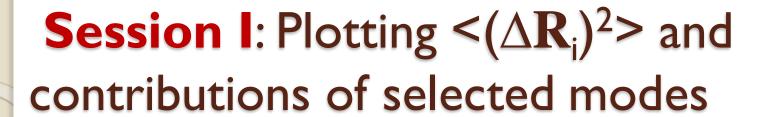

- from prody import \*
- from pylab import \*
- anm = calcANM('I cot', selstr='calpha')
- anm, cot = calcANM('I cot', selstr='calpha')
- anm
- cot
- figure()
- showProtein(cot)
- figure()
- showSqFlucts(anm)
- figure()
- showSqFlucts(anm[:10])
- •
- figure()
- showSqFlucts(anm[:10],label='10 modes')

Application to cytochrome c PDB: I cot A protein of I2I residues

cmd ipython

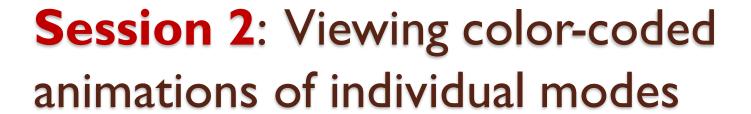

- writeNMD('cot\_anm.nmd', anm, cot)
- Start VMD
- select Extensions → Analysis → Normal Mode Wizard
- Select 'Load NMD File'

# Session 3: Cross-correlations $<(\Delta \mathbf{R}_i.\Delta \mathbf{R}_i)>$ between fluctuations

- cross corr = calcCrossCorr?
- cross\_corr = calcCrossCorr(anm[0])
- figure()
- showCrossCorr(anm[0])

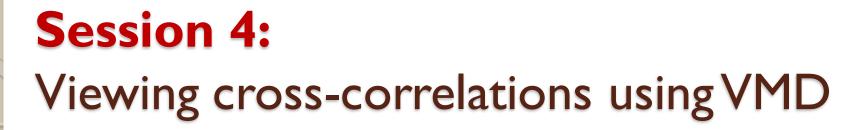

- writeHeatmap('anm\_cross I.hm', cross\_corr)
- VMD Load file
- Select cot\_anm.nmd (from your local folder)
- Load HeatMap
- open anm\_cross I .hm (from your local folder)

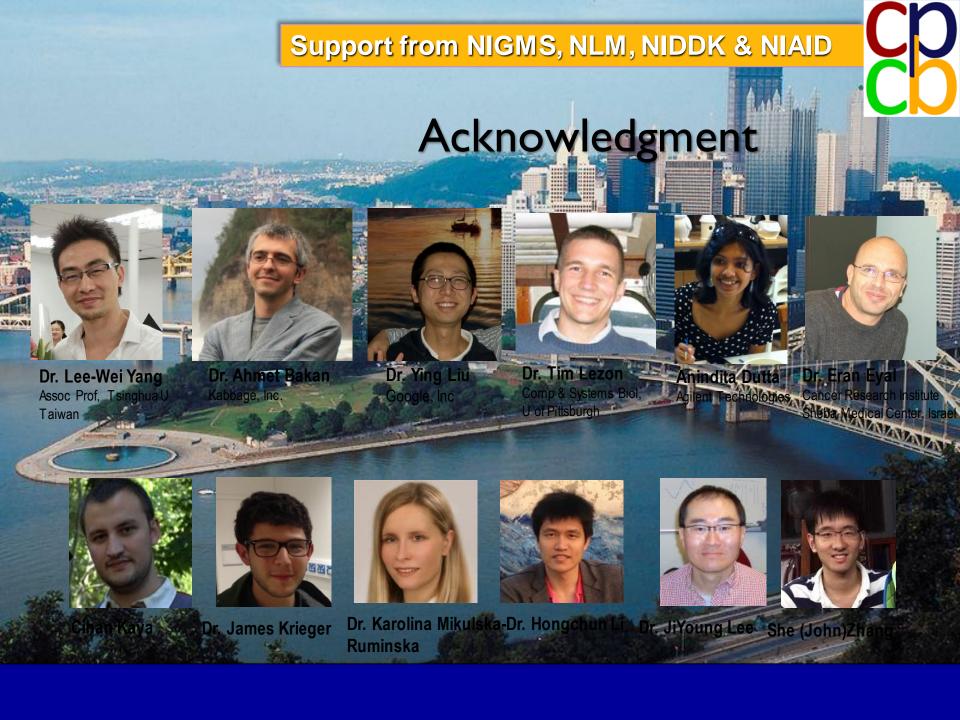